## **ИНСТРУКЦИЯ**

## **по настройке уровня сигнала между датчиками "Автосенсор" и приемником радиосигнала ПРС**

Для получения качественной и устойчивой связи между радиодатчиками "Автосенсор" и приемником радиосигнала ПРС выполните следующие пункты:

1. Установите и закрепите в рабочем положении все радиодатчики.

2. Расположите приемник радиосигнала в предполагаемом месте его установке. Подайте питание на приемник радиосигнала через предохранитель1 А. Убедитесь, что радиодатчики и приемник радиосигнала имеют **одинаковый номер радиоканала**.

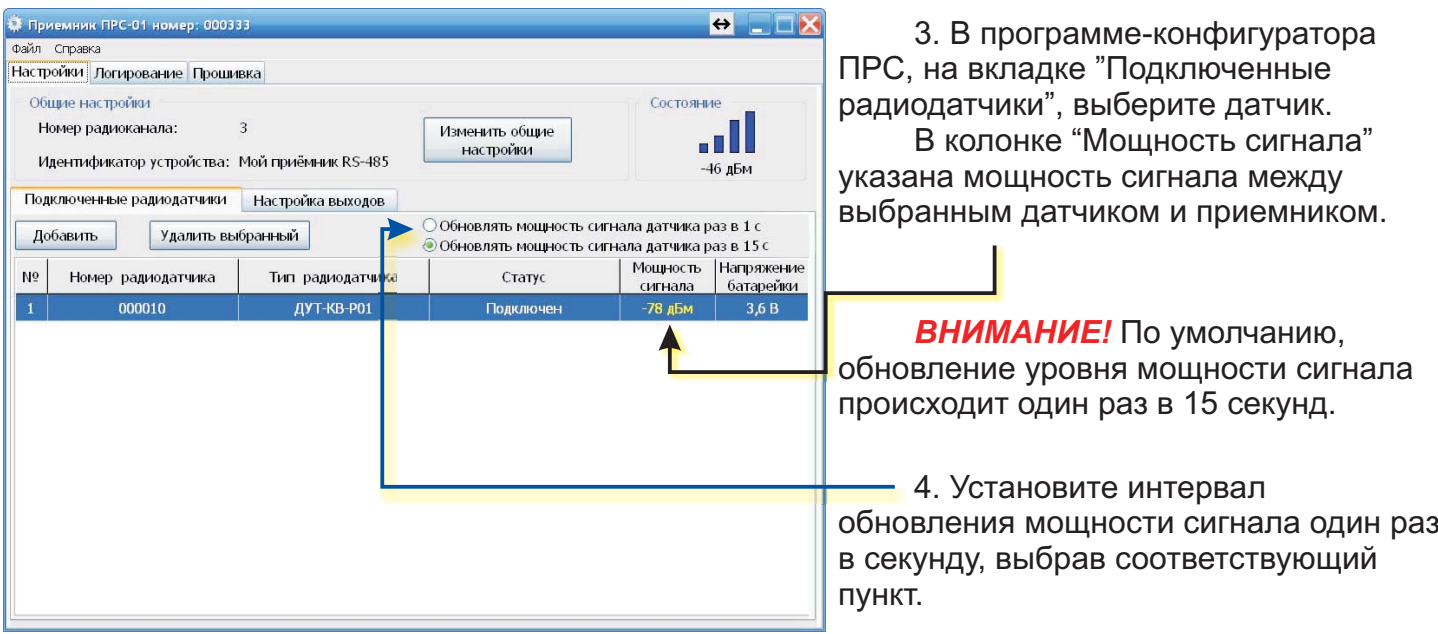

5. Контролируя мощность сигнала в открывшемся окне конфигуратора и вращая в пространстве приемник радиосигнала - добейтесь максимально возможной мощности.

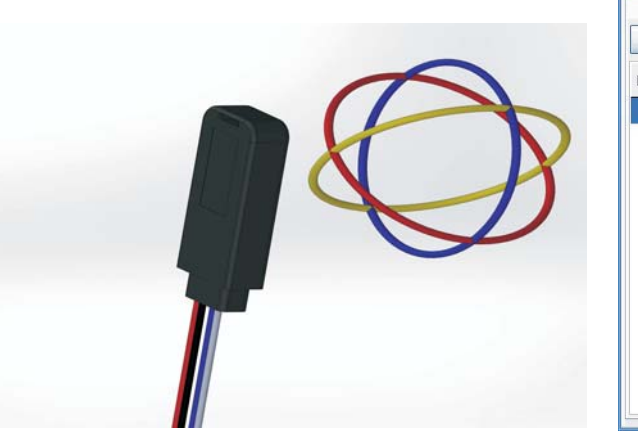

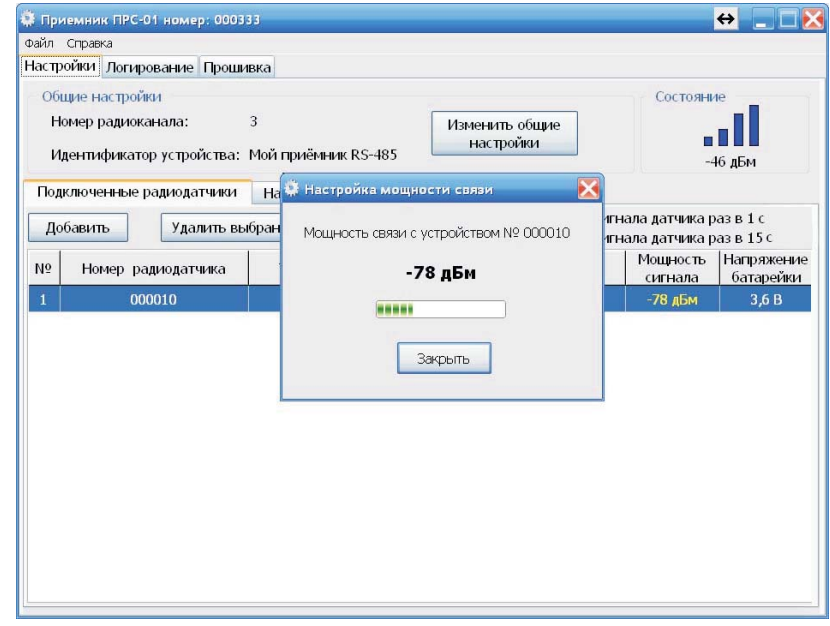

6. Надежно зафиксируйте приемник радиосигнала в положении, обеспечивающим максимальную мощность радиосигнала.

ВНИМАНИЕ! Качественная и устойчивая связь между радиодатчиками "Автосенсор" и **ОБРАТИТЕ ВНИМАНИЕ!** Уровень мощности радиосигнала указан в минусовых значениях. приемником радиосигнала гарантируется при мощности сигнала не ниже минус 90 дБм. Следовательно, уровень сигнала минус 80 дБм выше уровня сигнала минус 90 дБм.